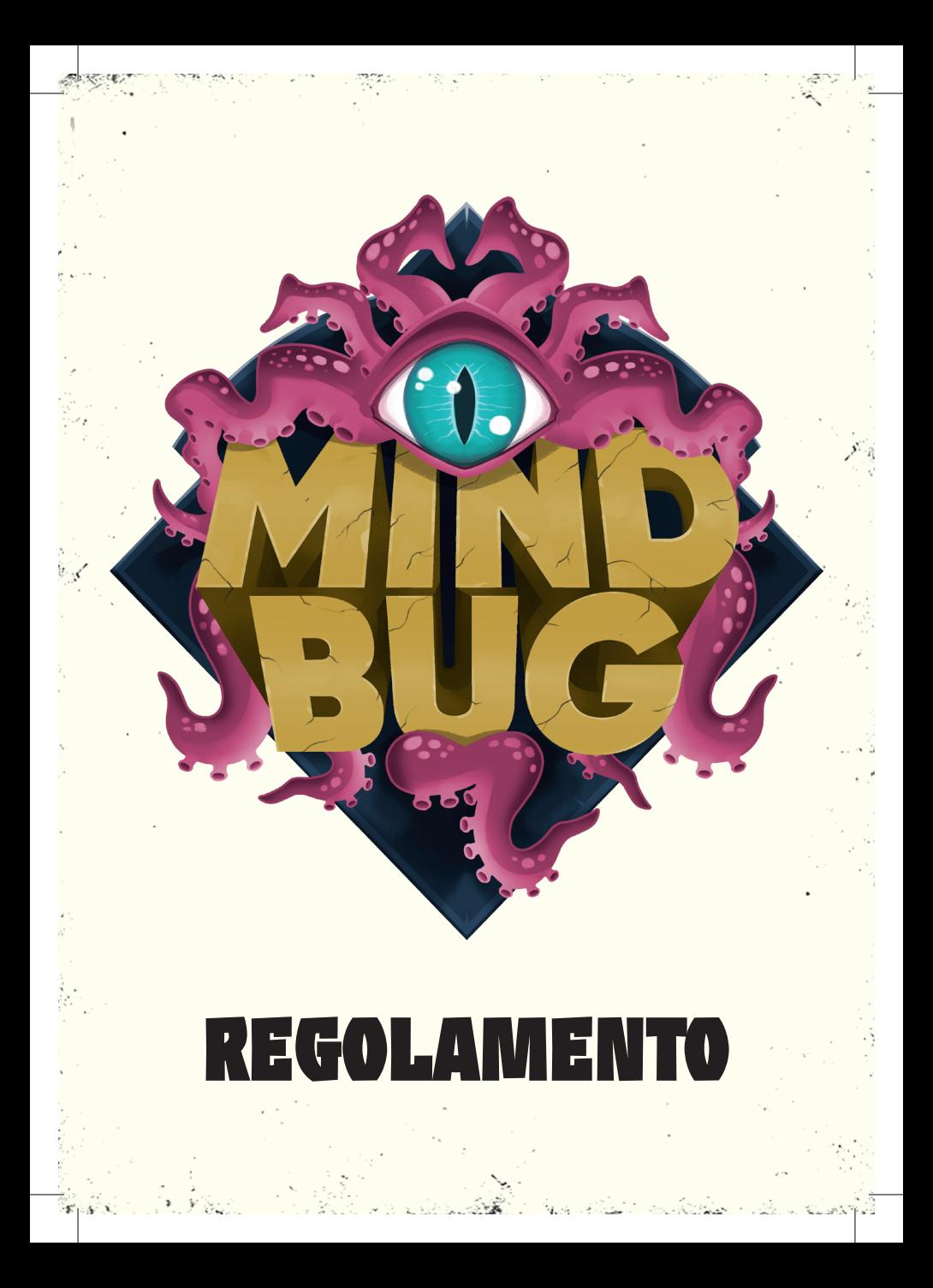

Puoi anche trovare il video delle regole, le modalità multiplayer e le FAQ aggiornate online su:

**http://mindbug.me/rules**

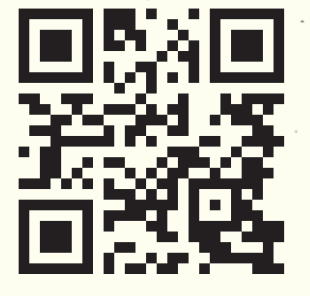

**Ora sei sotto il mio controllo, terrestre! Ti ho scelto per comandare le mie creazioni nella lotta contro i miei antichi nemici.**

## **REGOLE DI MINDBUG**

### **PANORAMICA**

In **MINDBUG** evocherai creature ibride e le manderai a combattere contro le creature del tuo avversario. Ma fai attenzione quando evochi una creatura: l'avversario potrebbe usare uno dei suoi Mindbug per prenderne il controllo. Supera il tuo avversario in un affascinante duello tattico, dove avere le carte migliori e giocarle al momento sbagliato può risultare letale per se stessi.

#### **COMPONENTI**

#### **MINDBUG** è costituito dai seguenti componenti:

**48 Carte Creatura 2 Ruote dei punti vita**

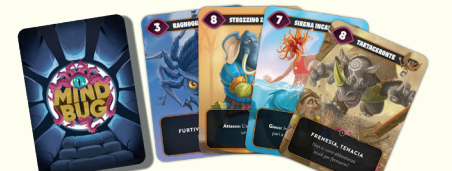

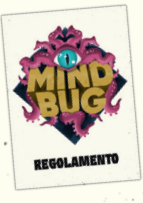

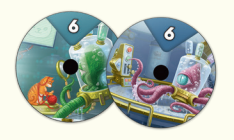

#### **Regolamento 4 Carte Mindbug**

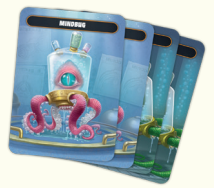

#### **CONCETTI CHIAVE**

#### **Risolvere gli effetti:**

3

Mentre risolvi un effetto, cerca sempre di risolvere il più possibile dell'effetto, ignorando qualsiasi parte dell'abilità che non può essere risolta.

*Esempio: Se un effetto ti chiede di scartare due carte ma in mano ne hai solo una, scartala e ignora la seconda.*

#### **Effetti simultanei:**

Se si verifica più di un effetto contemporaneamente (ad esempio quando due creature vengono sconfitte nello stesso momento), il giocatore attivo decide l'ordine in cui risolverli.

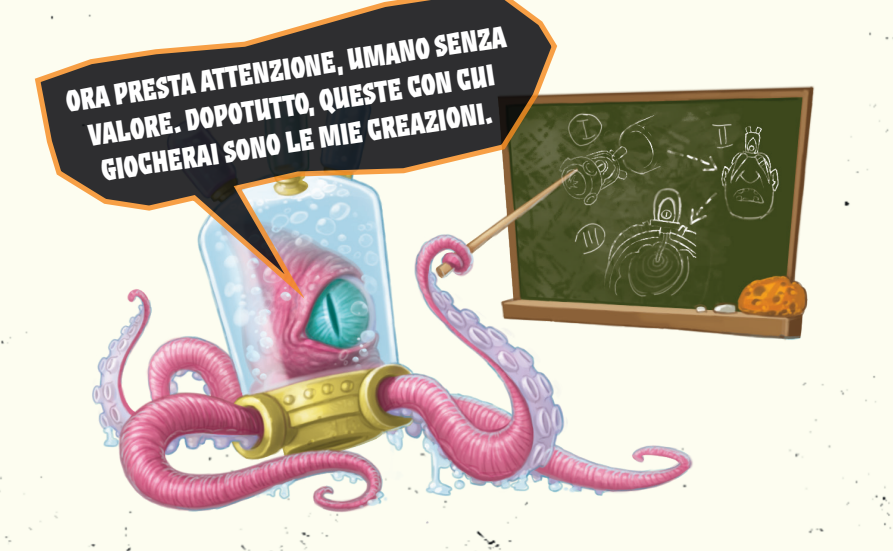

#### **CONFIGURAZIONE DEL GIOCO**

#### **Passo 1: Distribuire i Mindbug**

Distribuisci a ogni giocatore 2 Mindbug, posizionandoli a faccia in su di fronte a loro.

#### **Passo 2: Mescolare e distribuire i mazzi**

Mischia le 48 carte creatura e distribuisci a ogni giocatore 10 carte coperte come mazzo di pesca. Lascia un po' di spazio vicino al tuo mazzo per la pila degli scarti.

#### **Passo 3: Pescare le mani**

Ogni giocatore pesca 5 carte dal suo mazzo personale ricevuto nel passo 2.

#### **Passo 4: Impostare i punti vita iniziali**

Ogni giocatore inizia la partita con 3 punti vita. Per tracciare i punti vita, ogni giocatore prende una ruota dei punti vita e la imposta a 3.

**Nota:** per tenere traccia dei punti vita, puoi usare anche dei dadi, dei gettoni o tre carte inutilizzate.

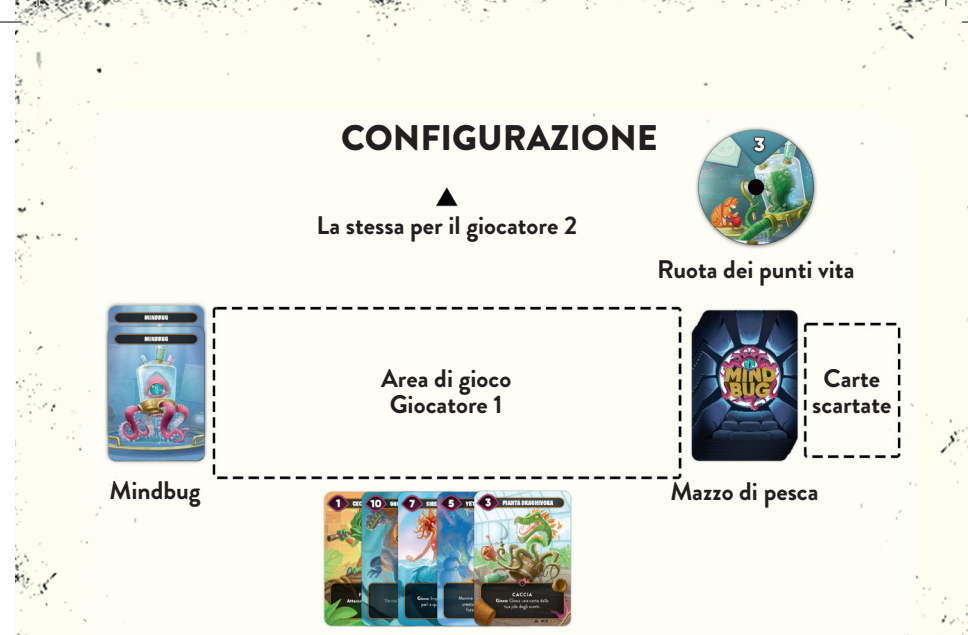

**Carte in mano**

### **SVOLGIMENTO DEL GIOCO**

#### **Scopo del gioco**

Vinci immediatamente la partita quando i punti vita dell'avversario sono ridotti a zero.

### **Punti vita**

Inizi la partita con 3 punti vita. Ogni volta che perdi un punto vita, porti la tua ruota dei punti vita al valore corrispondente. Ogni volta che guadagni un punto vita, porti la tua ruota dei punti vita al valore corrispondente.

Non c'è limite al numero di punti vita che puoi avere nel corso della partita.

### **Carte Creatura**

Ogni carta rappresenta una creatura con un nome e un valore di forza. Le carte possono avere una o più **PAROLE CHIAVE** (la prima riga sotto il nome) e una **ABILITÀ** (il testo sotto le parole chiave).

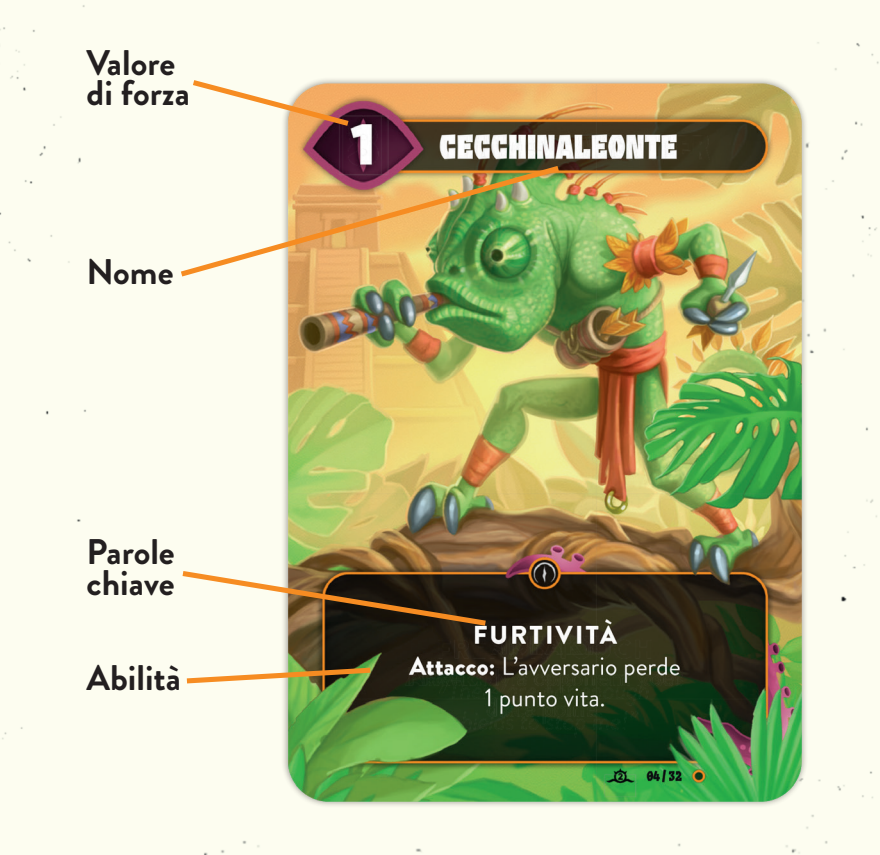

#### **Pescare le carte**

Ogni volta che rimuovi una carta dalla tua mano (ad esempio giocando, oppure scartando una carta), peschi immediatamente delle carte dal tuo mazzo fino ad averne 5 in mano. Affrettati a farlo prima che si verifichino altri effetti (ad esempio prima che un Mindbug prenda il controllo di una carta o che l'effetto di gioco della carta venga attivato). Se le carte del tuo mazzo finiscono, non hai la possibilità di pescarne altre. Non c'è limite al numero di carte che puoi avere in mano.

#### **Fare a turno**

Per determinare il giocatore iniziale, ogni giocatore prende una carta a caso dal mazzo delle carte inutilizzate (le restanti 28 carte creatura che non sono state distribuite ai giocatori). Confronta il valore di forza su quelle carte. Il giocatore con il numero più alto è il giocatore iniziale. In caso di parità, ripeti la procedura.

I giocatori si alternano a turno. Durante ciascuno dei tuoi turni devi compiere una delle seguenti azioni: se non puoi compierne nessuna perdi immediatamente la partita.

- **1. Giocare una carta**
- **2. Attaccare con una singola creatura**

#### **Giocare una carta**

Scegli una carta qualsiasi dalla tua mano e mettila sul tavolo a faccia in su. Ora il tuo avversario ha due opzioni:

#### **Opzione 1: Il tuo avversario non spende un Mindbug**

Ogni volta che giochi una carta della tua mano, il tuo avversario può spendere uno dei suoi Mindbug per prendere il controllo di quella carta. Se non ha più Mindbug o non intende usarne uno, procedi mettendo la carta creatura giocata nella tua area di gioco, e risolvi i suoi effetti di gioco (se ne ha). Quindi termina il tuo turno. Ora tocca al tuo avversario.

#### **Opzione 2: Il tuo avversario spende un Mindbug**

Se il tuo avversario decide di usare un Mindbug, potrà immediatamente giocare quella carta al posto tuo e perdere un Mindbug. Gira quel Mindbug a faccia in giù per mostrare che è stato usato e metti la carta creatura nella sua area di gioco. L'avversario risolve tutti gli eventuali effetti di gioco della creatura. proprio come se l'avesse giocata dalla propria mano.

A questo punto il tuo turno termina e ne ottieni immediatamente un altro (che ti permetterà di giocare una carta o attaccare con una creatura).

**Nota:** se una carta entra in gioco in un modo diverso da un'azione di gioco della mano (ad esempio utilizzando l'effetto di una carta) non è possibile spendere un Mindbug per prenderne il controllo.

**Nota:** non puoi spendere un Mindbug per prendere il controllo di una carta che è già in gioco. Non puoi usare un Mindbug nemmeno su una creatura che è appena stata presa grazie a un Mindbug del tuo avversario.

*Esempio: Alice gioca la carta Guaritore Axolotl dalla sua mano e pesca una carta per averne di nuovo 5 in mano. Roberto ha ancora due Mindbug. Sceglie di spenderne uno e mette Guaritore Axolotl nella sua area di gioco, attivando la sua abilità di gioco per guadagnare 2 punti vita. Alice ora termina il suo turno, ma ne inizia subito uno nuovo. Lo usa per giocare Strambarile e torna ad avere 5 carte. Roberto ha ancora un Mindbug, e potrebbe spenderlo per prendere Strambarile. Tuttavia sceglie di tenere il suo Mindbug e Alice mette Strambarile nella sua area di gioco.*

#### **Attaccare con una creatura**

Scegli una singola creatura nella tua area di gioco (una creatura alleata) per attaccare. Il tuo avversario ora può scegliere una creatura della sua area (una creatura nemica) per bloccare l'attacco. Se decide di non bloccarlo, perde un punto vita. Se blocca l'attacco, le due creature combattono. Per far ciò, confronta la loro forza. La creatura con la forza inferiore viene sconfitta e mandata nella pila degli scarti di quel giocatore.

Se hanno la stessa forza, entrambe le creature vengono sconfitte.

*Esempio: Alice attacca con Gorilleone che ha una forza pari a 10. Roberto ha Orso Ape, che nel gioco ha una forza pari a 8. Può bloccare con Orso Ape. In tal caso non perde nessun punto vita, ma Orso Ape viene sconfitto e mandato nella sua pila degli scarti.*

*Roberto invece sceglie di non bloccare l'attacco. Questo gli fa perdere un punto vita.*

#### **Parole chiave**

Le carte creatura possono avere una o più parole chiave. Una parola chiave è una parola o un insieme di parole che fa da sostituto del testo delle regole che spiegano cosa fa la carta.

**Frenesia:** Dopo il primo attacco di questa creatura durante il turno (a prescindere se sia stato bloccato o meno) può (se ancora in gioco) attaccare una seconda volta.

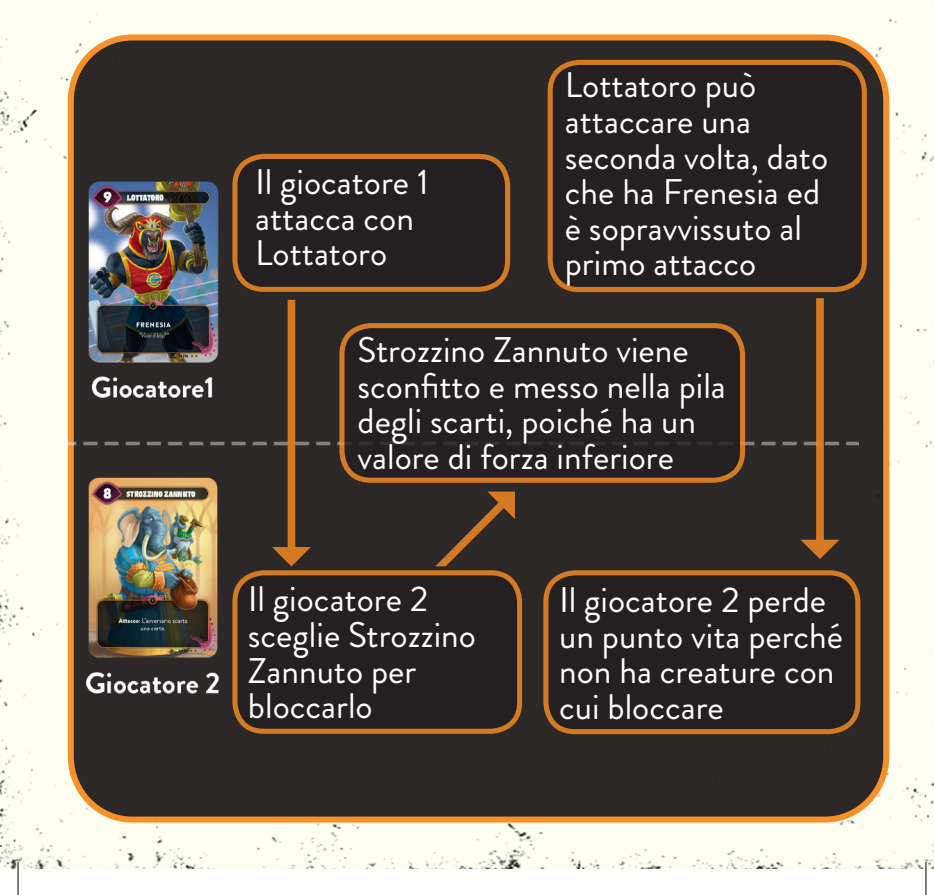

**Caccia:** quando attacchi con una creatura con Caccia puoi decidere di scegliere tu, invece dell'avversario, la creatura nemica che deve bloccarla.

**Nota:** Puoi anche scegliere una creatura che non avrebbe potuto bloccare questo attacco. L'uso dell'abilità Caccia è facoltativo, ma se decidi di usarla, non puoi farlo per attaccare direttamente l'avversario.

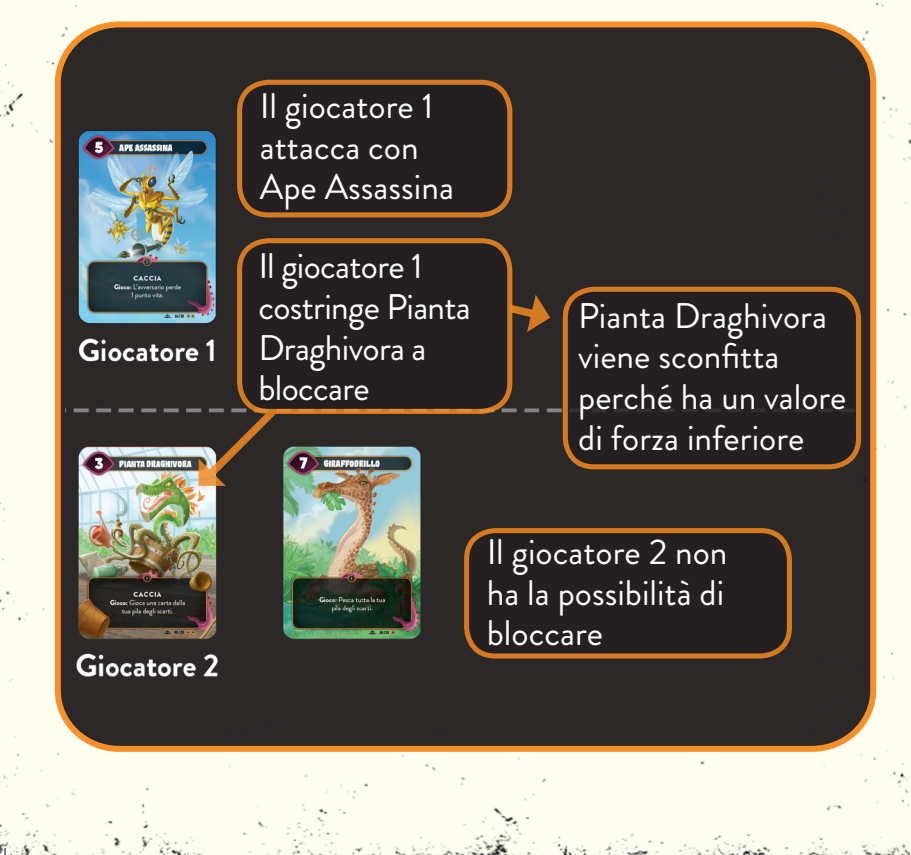

**Veleno:** oltre alla normale risoluzione del combattimento, questa creatura sconfigge sempre la creatura nemica, anche se il valore della sua forza è inferiore a quello del nemico.

**Nota:** se il valore di forza della creatura nemica è uguale o superiore, anche la creatura con Veleno viene sconfitta.

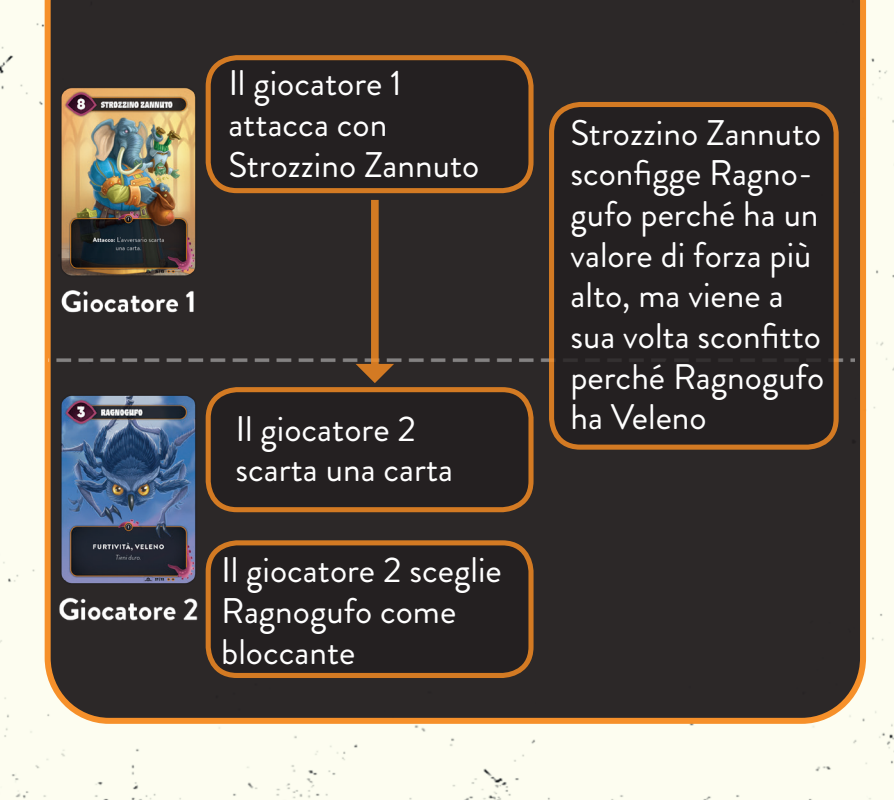

**Furtività:** questa creatura può essere bloccata solo da creature con Furtività.

**Nota:** può ancora bloccare le creature nemiche come una creatura normale.

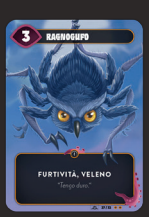

Giocatore 1

Il giocatore 1 attacca con una creatura con Furtività (Ragnogufo)

Giocatore 2

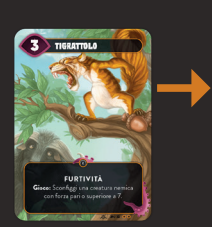

Il giocatore 2 ha due creature in gioco, ma solo Tigrattolo può essere scelto come bloccante (poiché è richiesta Furtività)

**Tenacia:** se questa creatura sta per essere sconfitta in qualsiasi modo e non è esaurita, rendila esaurita anziché sconfiggerla. Esaurire significa ruotare la carta di 90 gradi per evidenziare che ha già usato Tenacia. Essere esaurita non influisce su ciò che una creatura può fare, dato che può ancora attaccare, bloccare e usare le sue abilità. **Nota:** Se una creatura con Veleno ha più forza della creatura con Tenacia con cui combatte, la creatura con Tenacia è esaurita, ma non è sconfitta.

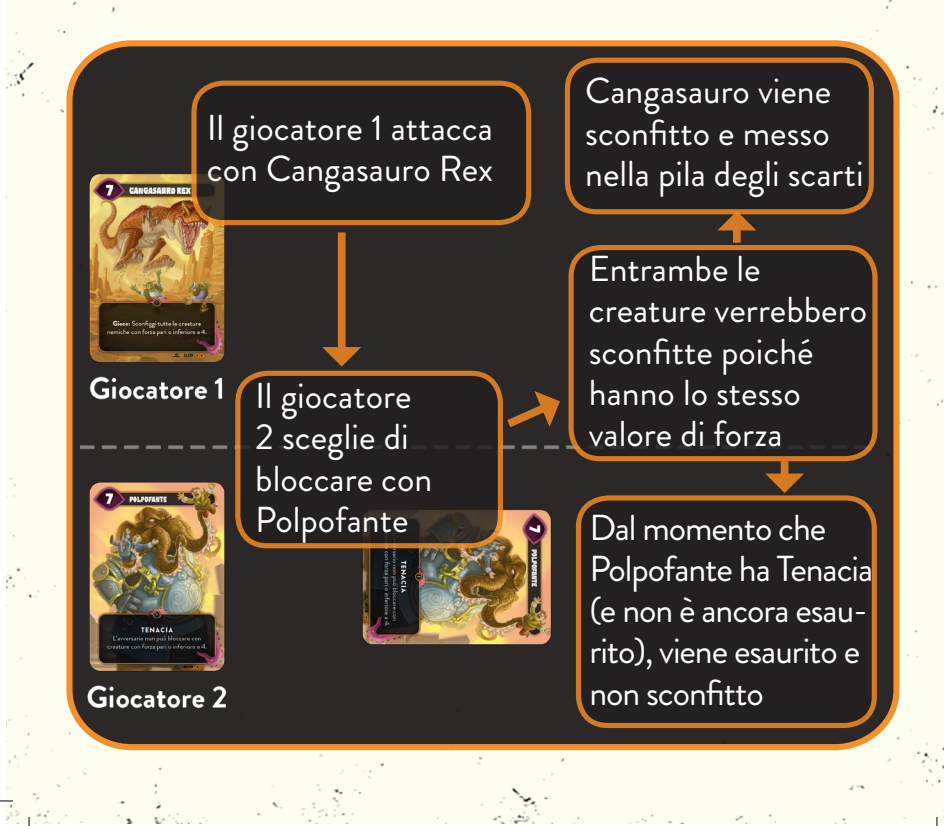

#### **Abilità e inneschi**

La maggior parte delle creature ha un'abilità speciale che si attiva in un momento specifico durante il gioco. Sulle carte si trovano i seguenti inneschi.

**Gioco:** questo effetto si verifica quando la carta entra in gioco. Accade a prescindere da come la carta entra in gioco, per esempio se un altro effetto ti permette di giocare una carta dalla tua pila degli scarti. Se il tuo avversario spende un Mindbug per prendere il controllo di una carta che hai giocato, l'effetto di gioco avviene per l'avversario e non per te. **Attacco:** Questo effetto si verifica quando una creatura con questo effetto attacca, ma prima che l'avversario decida se vuole bloccarla.

**Sconfitto:** Questo effetto si verifica quando la creatura con questo effetto viene sconfitta. Significa che la creatura viene spostata dall'area di gioco alla pila degli scarti. Una creatura può essere sconfitta in combattimento, oppure dall'effetto di una carta. Nota che non si attiva se l'avversario prende il controllo della creatura, se la rimanda nella tua mano, o quando la scarti dalla tua mano e la metti nella pila degli scarti.

#### **Abilità costanti:**

Se una carta ha un testo di abilità senza una parola di innesco (Gioco, Attacco o Sconfitta) si parla di un'abilità costante, che è sempre attiva finché la carta è in gioco e soddisfa tutte le condizioni specificate dall'abilità.

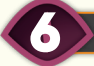

#### **TERMINI DI GIOCO**

I Termini di gioco includono una serie di parole che i giocatori possono incontrare durante il gioco, che trovate di seguito in ordine alfabetico.

**Creatura Alleata / Creatura Nemica:** quando le carte sono nella tua area di gioco, sono chiamate **creature alleate**. Quando si trovano nell'area di gioco dell'avversario sono, chiamate **creature nemiche**. Se un effetto colpisce sia le creature alleate sia quelle nemiche, si riferisce semplicemente alle **creature**. Nella tua mano e nella tua pila degli scarti si chiamano semplicemente carte.

**Prendere il controllo di una creatura:** se l'effetto di una carta ti consente di prendere il controllo di un'altra carta, mettila nella tua area di gioco. Se prendi il controllo di una carta, questa rimane nel suo stato attuale (ad esempio esaurita) e non innesca effetti di gioco.

**Rubare:** se un effetto ti permette di rubare una carta, prendila dalla mano del tuo avversario e aggiungila alla tua mano. **Scartare:** scartare una carta significa toglierla dalla tua mano e metterla nella pila degli scarti. Se un effetto ti costringe a scartare più carte di quelle che hai in mano, scarta quante più carte possibili e ignora l'effetto restante.

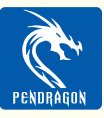

Distribuito in Italia da Pendragon Game Studio Via Curtatone 6 - Milano 20122 www.pendragongamestudio.com/it info@pendragongamestudio.com

Puoi anche trovare un video delle regole, modalità multiplayer e FAQ aggiornate online, su:

**http://mindbug.me/rules**

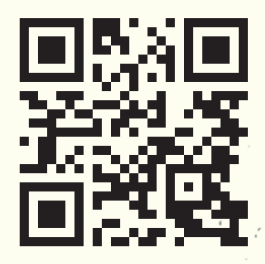

#### **RICONOSCIMENTI**

#### **Un gioco di:** Christian Kudahl, Marvin Hegen, Richard Garfield, Skaff Elias

**Illustrazioni: Progettazione grafica:** Denis Martynets Maximilian Gotthold

(https://maxgotthold.de/)

#### **Test di gioco:**

7

Anders Klarskov Knudsen, Andreas Skjellerup Iversen, Bo Stentebjerg-Hansen, Daniela Hegen, Daniel Herbert, Emil Grubak Schmalfeldt, Garrot Kole, Guksung An, Jared Patterson, Jens Balcerek, Jeppe Due Hunsdahl, Jocelyn Mouden, Joshua Raynack, Kasper Meyer, Koni<sup>•</sup> Garfield, Kristoffer Dyrgaard Sørensen, Laura Kudahl, Linus Hegen, Łukasz Włodarczyk, Manuel Smak, Markus Peschina, Max Randall, Nicola Preda, Pascal Bogensperger, Phu Vinh Nguyen, Schuyler Garfield, Sebastian Nickel, Simon Dupuis, Søren Juul Larsen, Steffen Klein, Stephan Heim

**Traduzione italiana:** Pierfrancesco Proietti per The Geeky Pen **Revisione:** Andrea Angiolino, Silvio Negri-Clementi, Alex Grisafi **Impaginazione:** Davide Corsi **Consulenza per la traduzione:** Luca "Ka" Candela,Thomas Durante

# **REGOLE DI RIFERIMENTO**

**INNESCH** 

Gioco: si innesca quando la carta entra in gioco. Se il tuo avversario spende un Mindbug, l'effetto di gioco si verifica per l'avversario e non per te.

Attacco: si innesca quando la carta attacca, ma prima che l'avversario decida se vuole bloccarla.

Sconfitto: si innesca quando la carta viene spostata dall'area di gioco alla pila degli scarti.

# **PAROLE CHIAVE**

Frenesia: se durante un turno questa carta sopravvive al suo primo attacco, in quel turno può attaccare una seconda volta.

Caccia: quando attacchi con una creatura con Caccia puoi decidere di scegliere tu, invece dell'avversario, la creatura nemica che deve bloccarla.

Veleno: oltre alla normale risoluzione del combattimento, questa creatura sconfigge sempre la creatura nemica anche se il valore di forza è inferiore al valore di forza del nemico.

Furtività: questa creatura può essere bloccata solo da creature con Furtività.

Tenacia: se questa carta sta per essere sconfitta e non è esaurita, rendila esaurita anziché sconfiggerla.